# **4.** オブジェクトとクラスの関係性

種類が異なるオブジェクト間、クラス間には関係があります。たとえば、学校と学生と携帯電話の関係を 考えてみます。**[\(ビデオ:](https://drive.google.com/open?id=1JLYSTZMGqAdyzgPQycKirUTJiQNRRjDn)**16 **分** 12 **秒)**

### ◆オブジェクト図

【説明】オブジェクト(具体的なモノ・コト)について、その性質をあらわす属性値(Value)と、その振 る舞いを表す**責務** (Responsibility: 責任を持って行う振る舞い) を持たせて表現します。オブジェクト 問の関係をリンクでつなぎます。

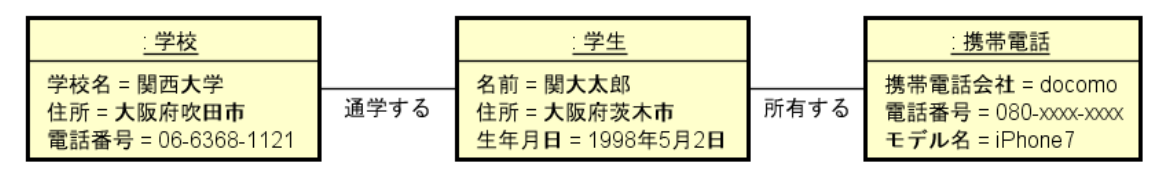

### ◆クラス図

【説明】 オブジェクトを抽象化し、その性質をあらわす属性 (Attributes: データ) と、その振る舞いを 実現するための操作 (Methods: プログラム) を持たせて表現します。クラス間の関係を関連でつなぎま す。また、インスタンス1のリンク数を多重度で表現できます。

- 関連の設[定\(ビデオ:](https://drive.google.com/open?id=1_U4e2e0HYCIHKbqkVHdM0L9hga1vZ2Pu) 9分 35 秒)
- ⚫ **関連[名\(ビデオ:](https://drive.google.com/open?id=1JPeCZ8tJOjMdN5E_O1mJpHfMlbNDpsdY)**1 **分** 37 **秒)**

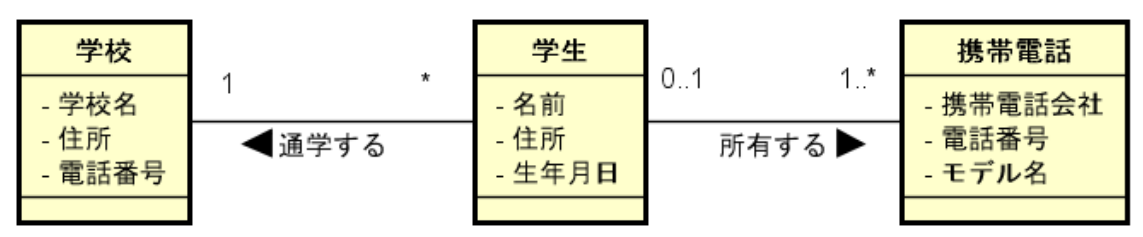

#### ・多重度

2 つのクラス間で関連がある場合、インスタンスのリンク数を表すのに多重度を用いることができます。

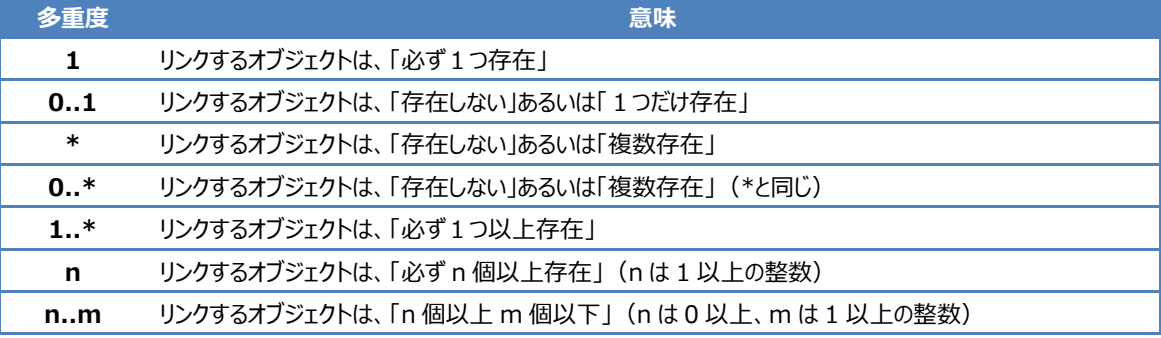

<sup>1</sup> クラスから生成されたオブジェクトのことをインスタンスと呼ぶことがあります。

#### ・属性の可視性(情報隠ぺい)**[\(ビデオ:](https://drive.google.com/open?id=1Km2_I4dhIzFSSnwqmjuQWMVuSjt654vt)**3 **分** 45 **秒)**

一般に、属性は外部から見えないようにして、操作を使ってアクセスします。

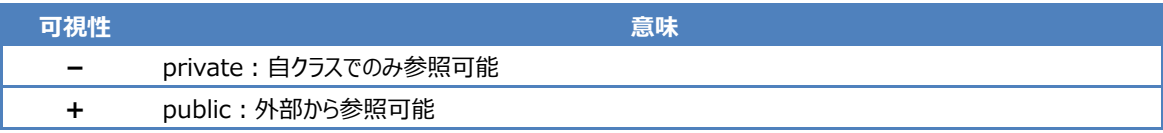

## ・関連クラス**[\(ビデオ:](https://drive.google.com/open?id=120qxfOZkUTwzYjdCDMRAYNS14z0fRgeU)**3 **分** 33 **秒)**

クラス図の関連をクラスとして設定し、属性と操作を持たせることができます。

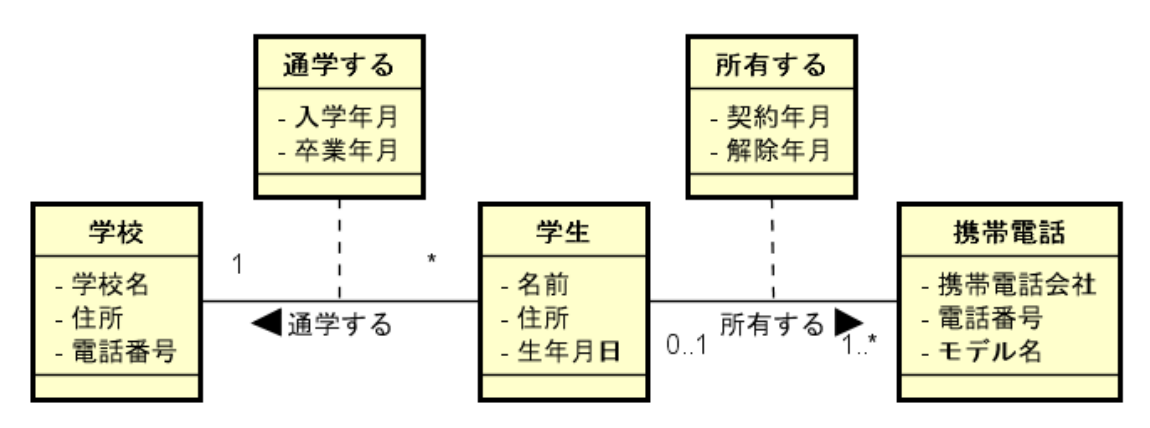

#### 【課題 04】**[\(ビデオ:](https://drive.google.com/open?id=1cQSYgCrhuiXyp3dyCASbyXrYrE8zcpTV)**10 **分** 49 **秒)**

(1) ある学校のモデルをクラス図で表してください。関連に多重度を指定し、関連名または関連端名を指 定してください。クラスは次の4つとします。

先生、生徒、クラス(学級)、クラブ

また、学校には次のルールがあります。

・生徒はクラブに入ることができるが、2 つは入れない

・先生は 1 クラスを担任するか、あるいは担任しない

・先生は 1 つのクラブの顧問をするか、あるいは顧問をしない

・クラスには担任が一人、クラブには顧問が一人いる

- ・クラスの生徒数は 20 人以上 30 人以下である
- ・クラブに所属する生徒数の制限はない

(2) (1)で作成したクラス図を用いて、以下の内容をオブジェクト図で表してください。

・P 先生は 1 年 1 組の担任である

- ・Q 先生は 1 年 2 組の担任である
- ・Q 先生はバレーボール部の顧問である
- ・1 年 1 組の生徒 A はクラブに入っていない
- ・1 年 1 組の生徒 B はバレーボール部に入っている
- ・1 年 2 組の生徒 C はバレーボール部に入っている